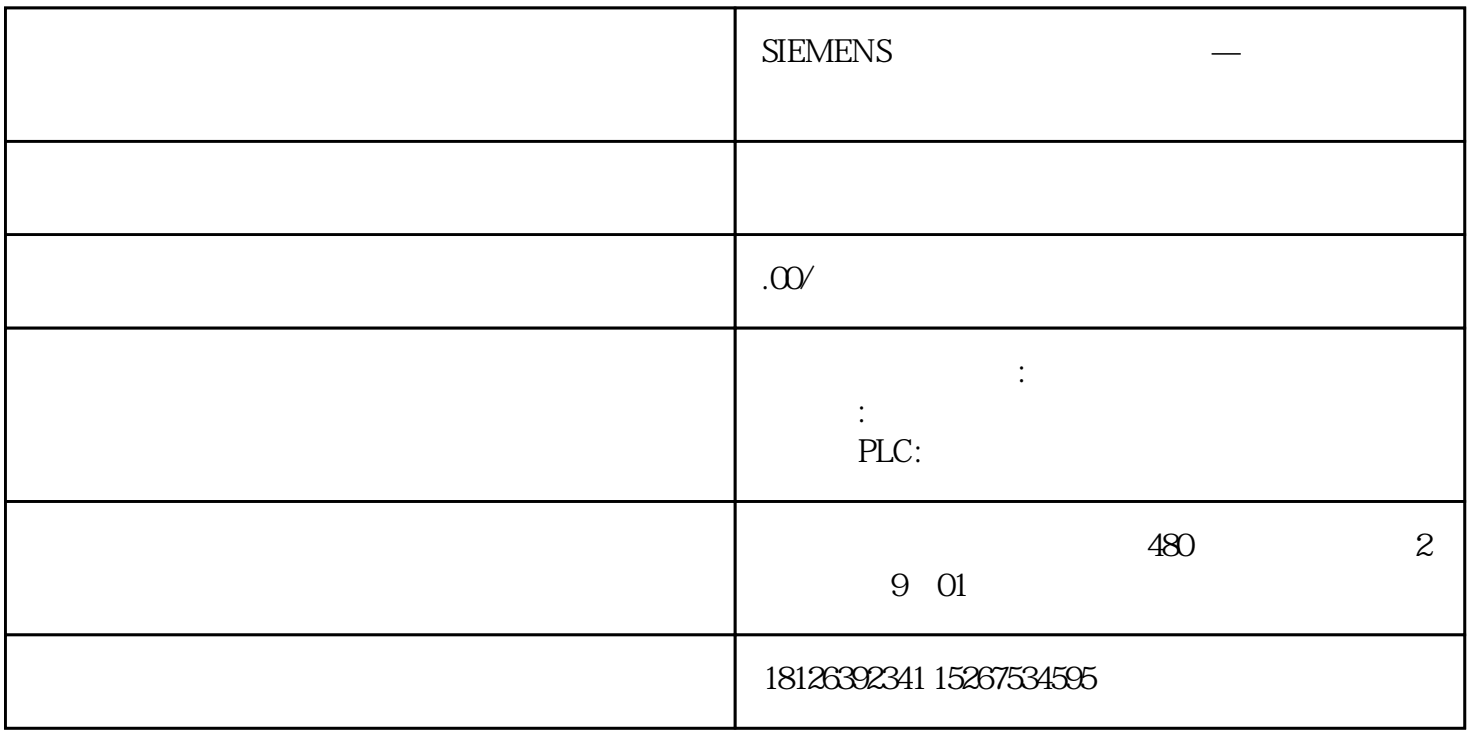

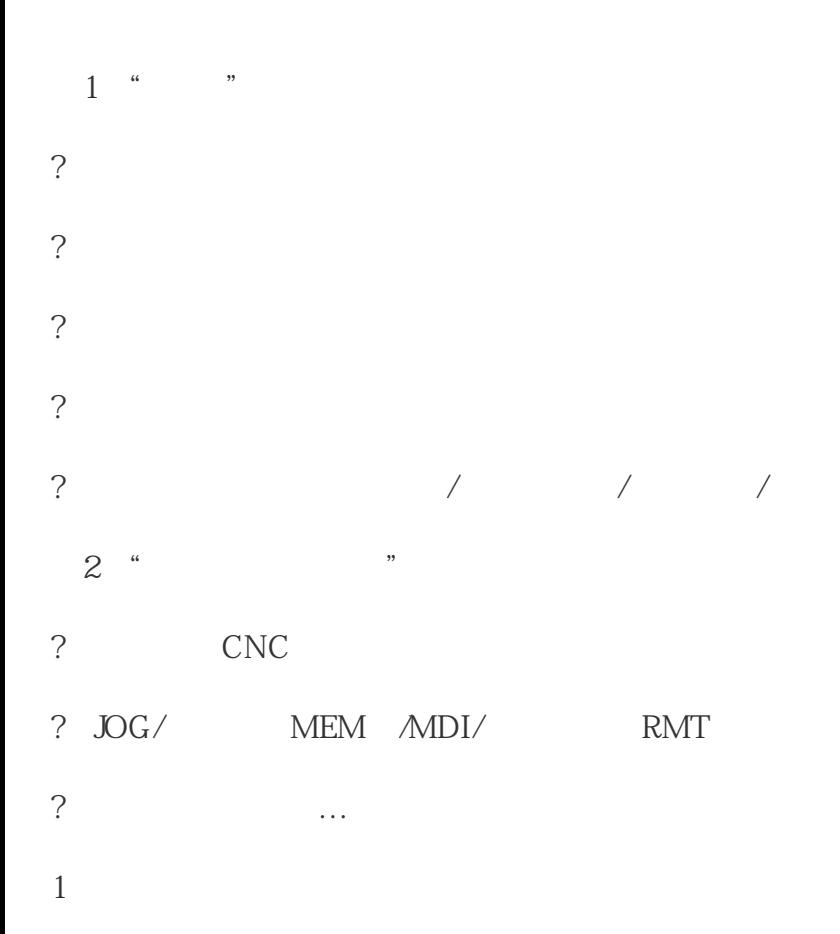

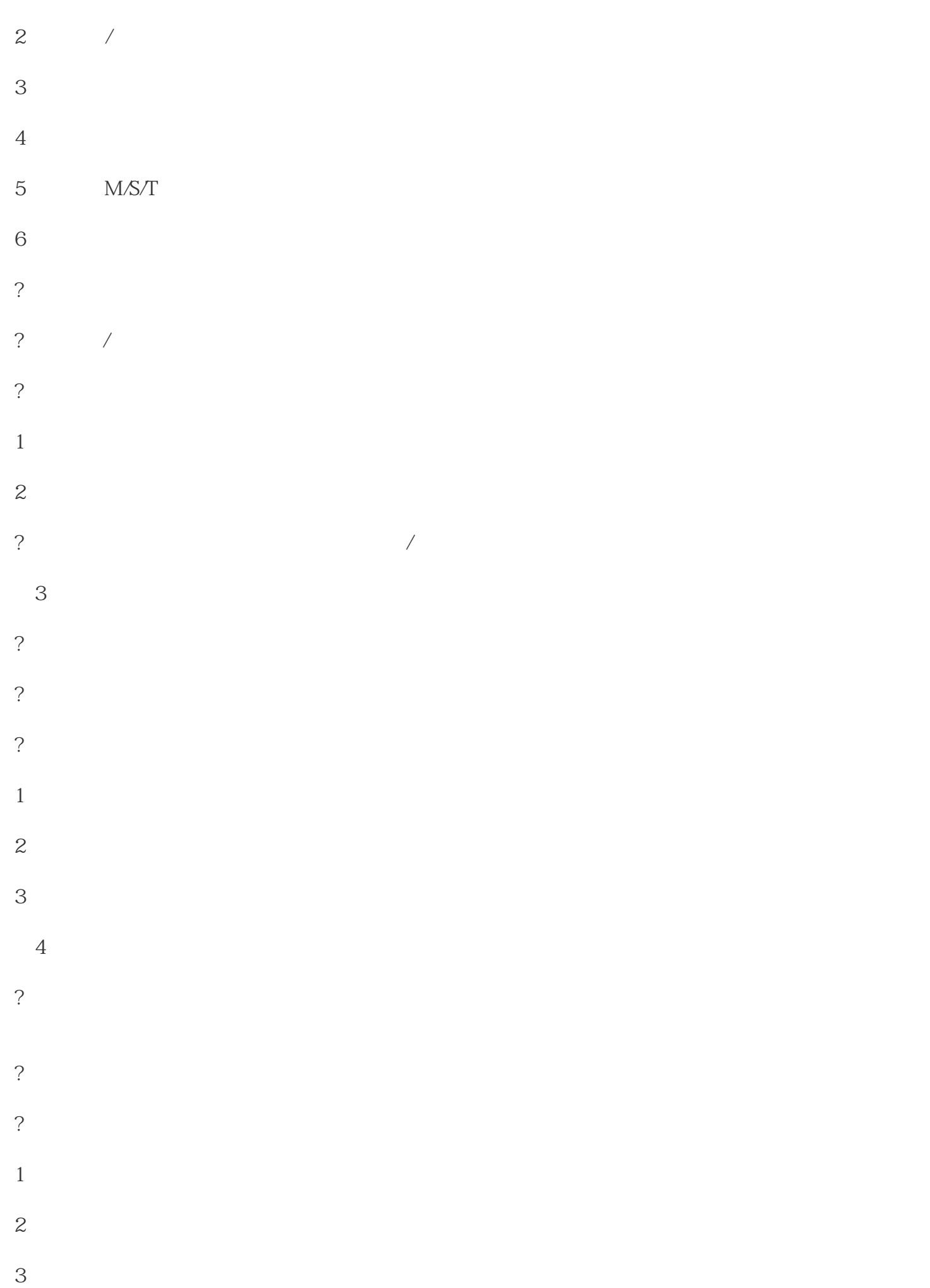

 $PLC$  $PLC$ 

 $\star$ 

810 1 TBATTERYALARMPOWERSUPPLY

3 PL(M)C

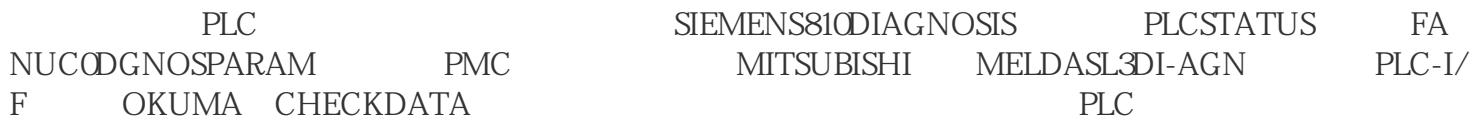

 $PLC$ 

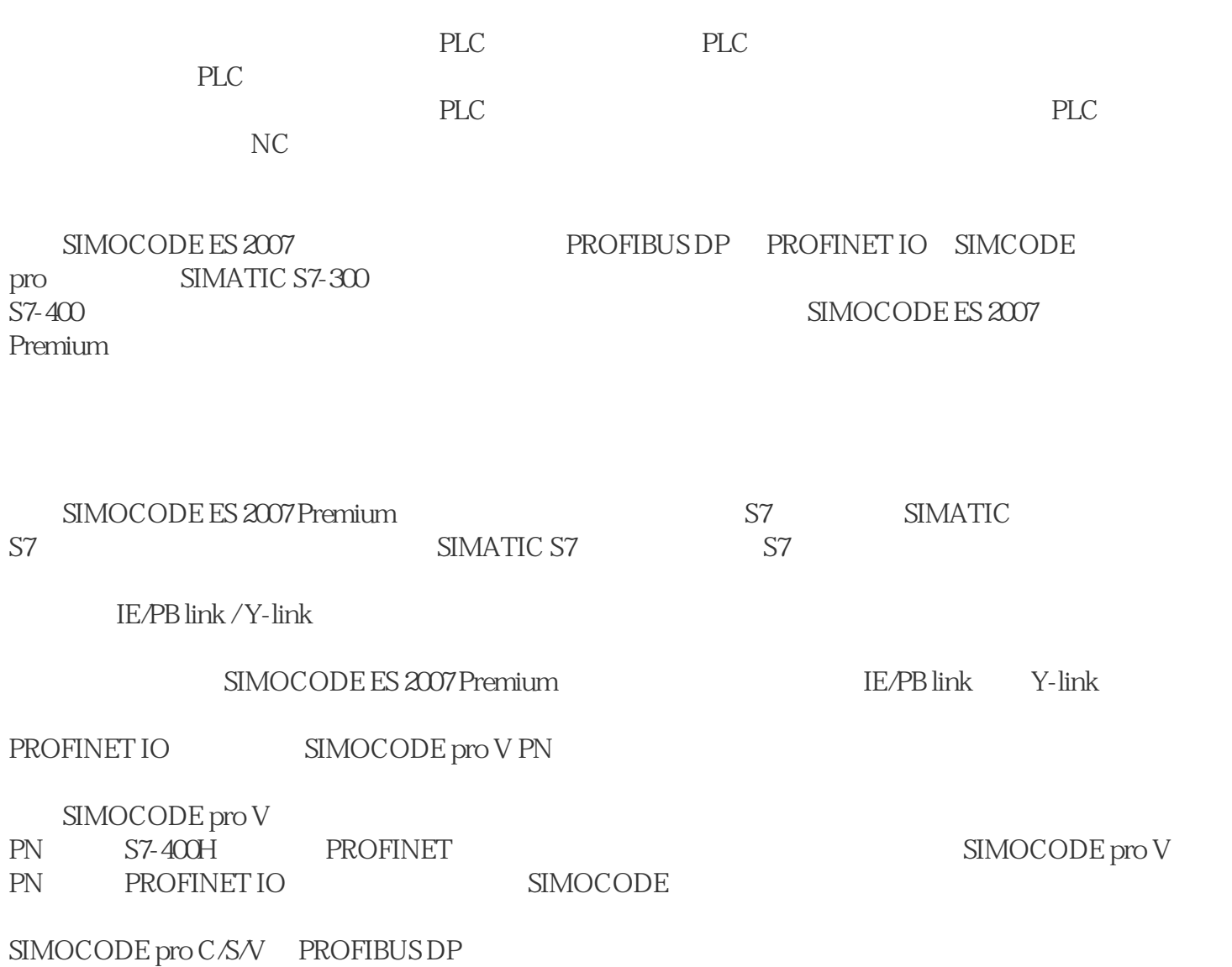

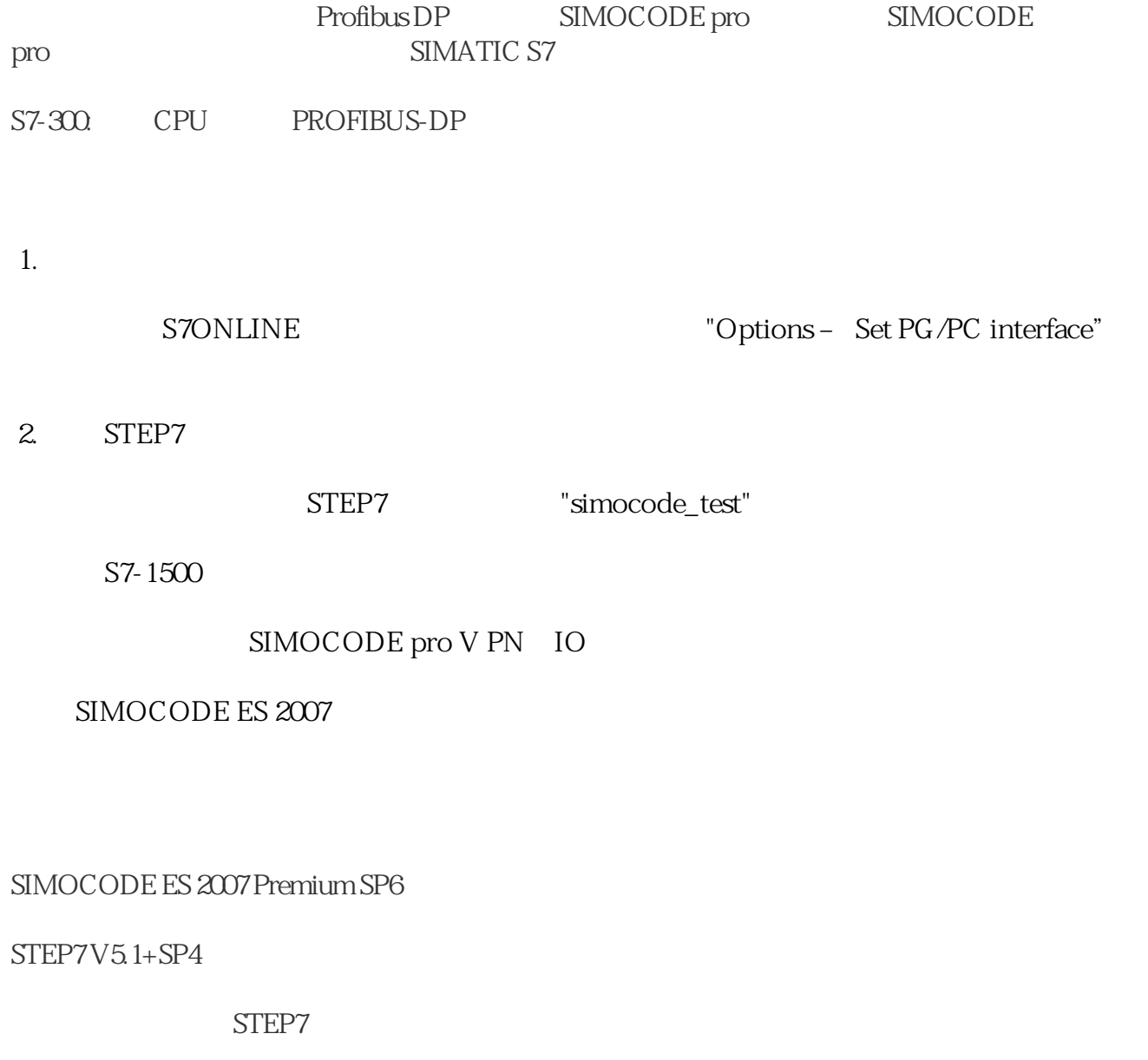

SIMATIC S7

STEP7 NetPro PC